## SAP ABAP table CRMC\_IU\_QUERY\_C {Identification: Interpret Search Fields (Customizing)}

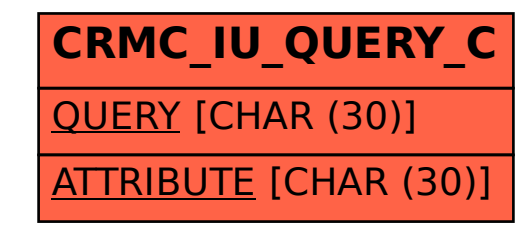